# Теория формальных языков и компиляторов

Лекций: 36 часов

Лабораторных работ: 36 часов ( 8 л.р.)

Курсовая работа +

самостоятельная работа: 108 часов

Проект: Разработка транслятора для учебного языка программирования

Сайт дисциплины: http://vt.cs.nstu.ru/~malyavko/TFL&C/index.html E-mail: a.malyavko@corp.nstu.ru Малявко Александр Антонович

# Литература

- *1. Малявко А.А.* Формальные языки и компиляторы: учебное пособие для вузов. – М., Изд-во Юрайт, 2019
- *2. Малявко А.А.* Формальные языки и компиляторы: учебник НГТУ. Изд-во НГТУ, 2014, 004 М219, Id = 000184529
- *3. Малявко А.А.* Системное программное обеспечение. Формальные языки и методы трансляции: Учеб. пособие. – Новосибирск: Изд-во НГТУ, 2010. – Ч.1, 004 M 219, Id = 143812
- *4. Малявко А.А.* Системное программное обеспечение. Формальные языки и методы трансляции: Учеб. пособие. – Новосибирск: Изд-во НГТУ, 2011. – Ч.2, 004 M 219, Id=155235
- *5. Малявко А.А.* Системное программное обеспечение. Формальные языки и методы трансляции: Учеб. пособие. – Новосибирск: Изд-во НГТУ, 2012. – Ч.3, 004 M 219, Id=170641
- *6. Малявко А.А.* Системное программное обеспечение ЭВМ. Трансляторы / Методические указания. – Новосибирск: Изд-во НГТУ, 2006, Id=58442
- *7. Ахо А., Сети Р., Ульман Д.* Компиляторы: принципы, технологии и инструменты. – М.: «Вильямс», 2001, Id=16803
- *8. Карпов Ю.Г*. Теория и технология программирования. Основы построения трансляторов: учеб. пособие. – СПб.: БХВ-Петербург, 2005, Id=64347
- *9. Свердлов С. З.* Языки программирования и методы трансляции : учебное пособие для вузов - СПб., 2007, Id=65534
- *10. Гавриков М.М., ИванченкоА.Н., Гринченков Д.В.* Теоретические основы разработки и реализации языков программирования. – М.: Кнорус, 2010.

# Балльно-рейтинговая система аттестации

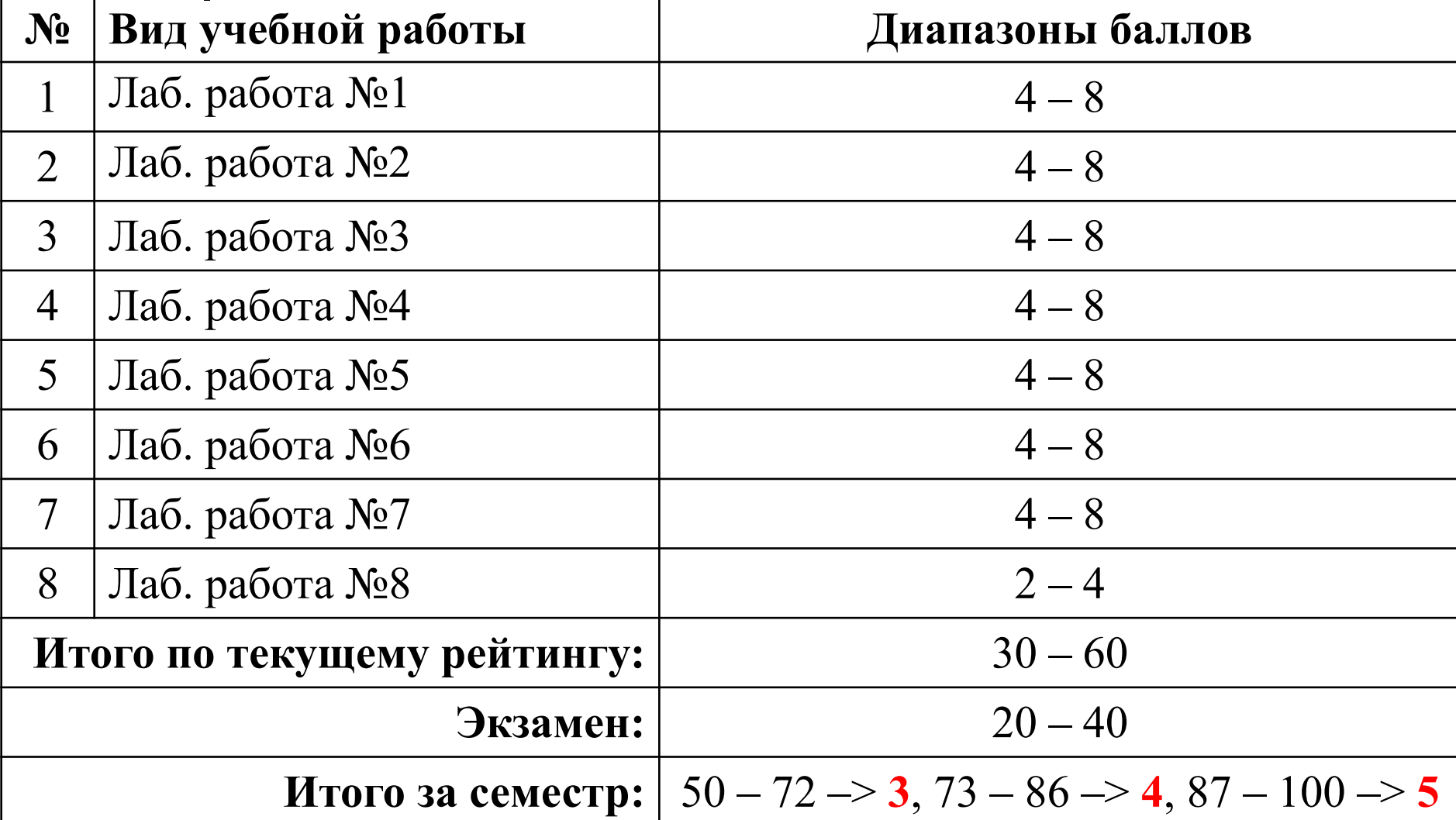

#### Балльно-рейтинговая система аттестации. Курсовая работа

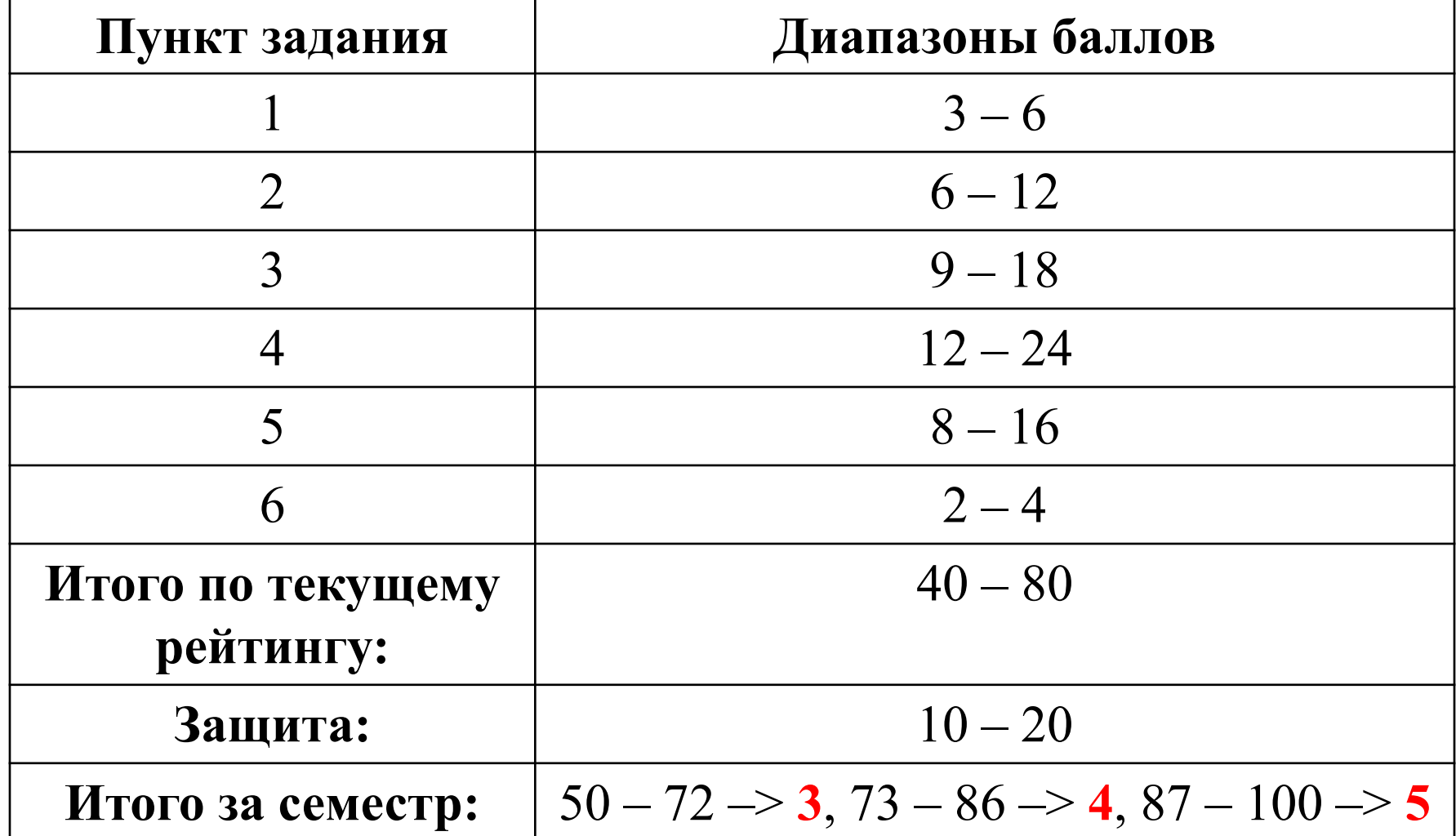

# Введение Технология компиляции

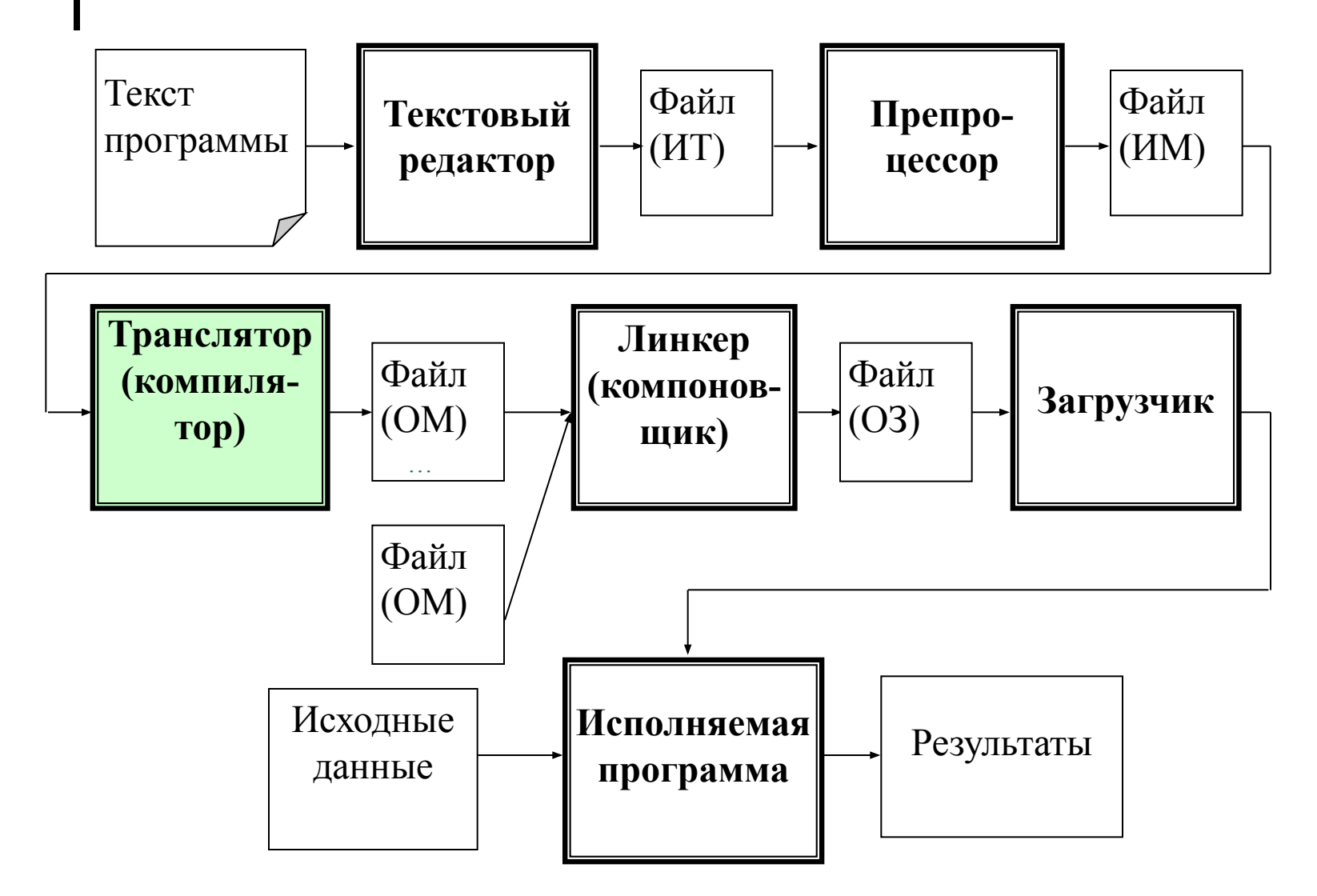

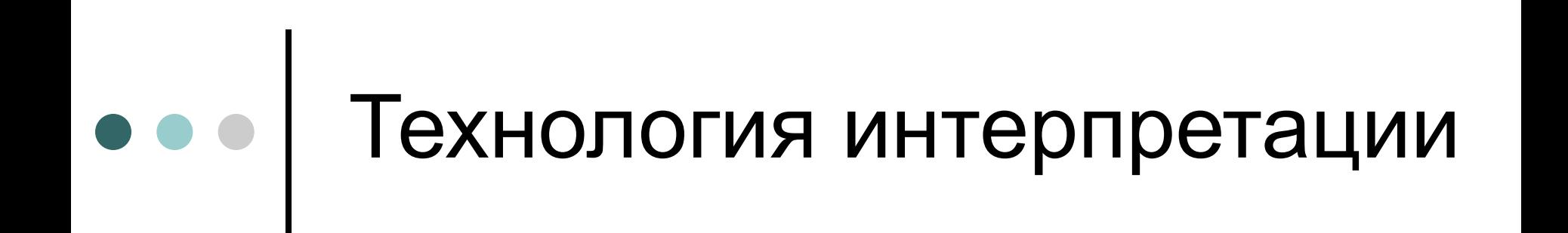

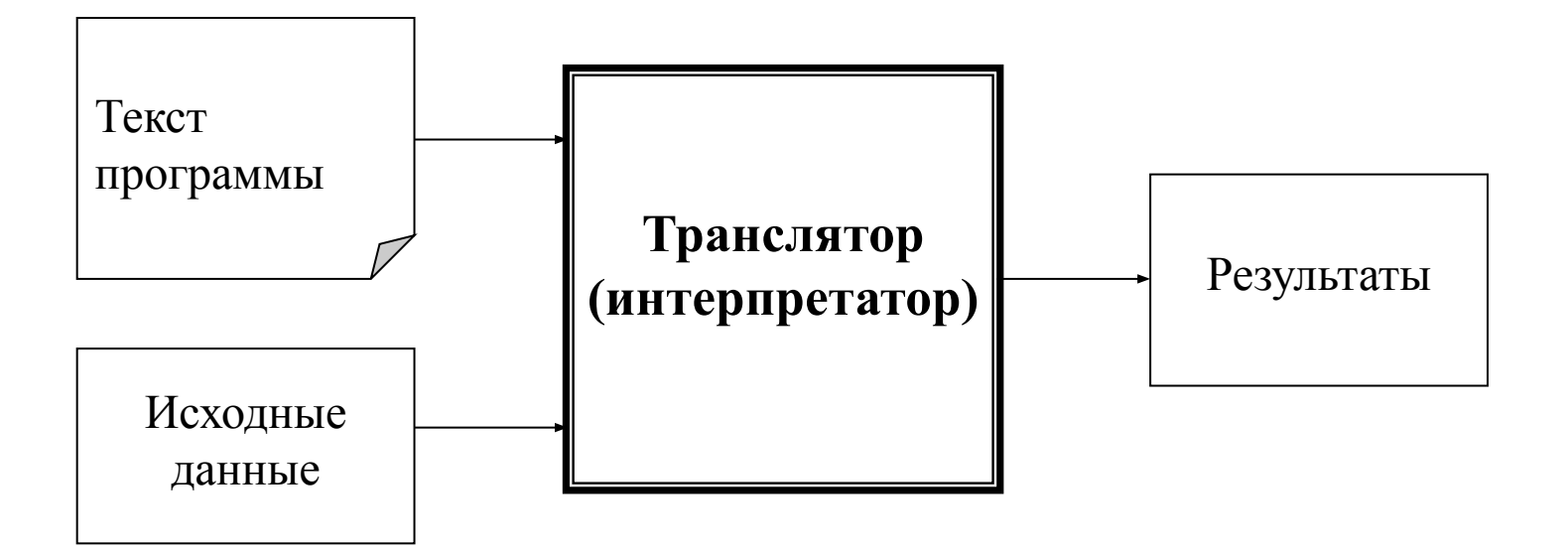

Широко применяется в веб-браузерах и ряде других приложений

#### Элементарные понятия формальных языков 1

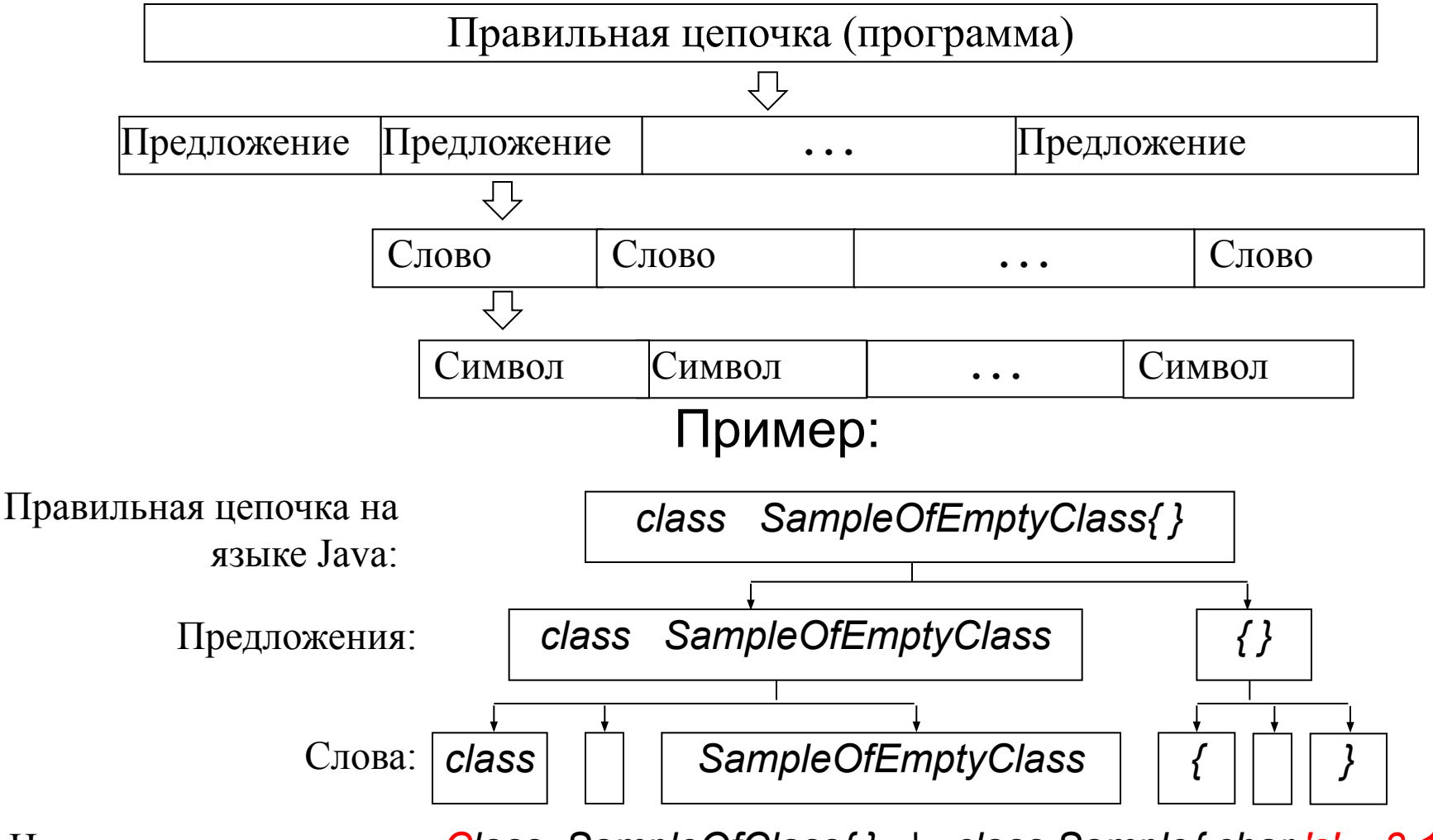

Неправильные цепочки: *Сlass SampleOfClass{ } | class Sample{ char 's' = 3.14; }*

#### Формальный язык: Элементарные понятия формальных языков 2

множество правильных цепочек (всех цепочек, построенных по некоторой системе правил)

**Лексика**: совокупность правил, определяющих способы образования слов из символов.

**Синтаксис**: совокупность правил, определяющих способы построения предложений из слов.

**Семантика**: совокупность правил, определяющих допустимость использования одних и тех же слов в разных предложениях.

# Этапы процесса трансляции

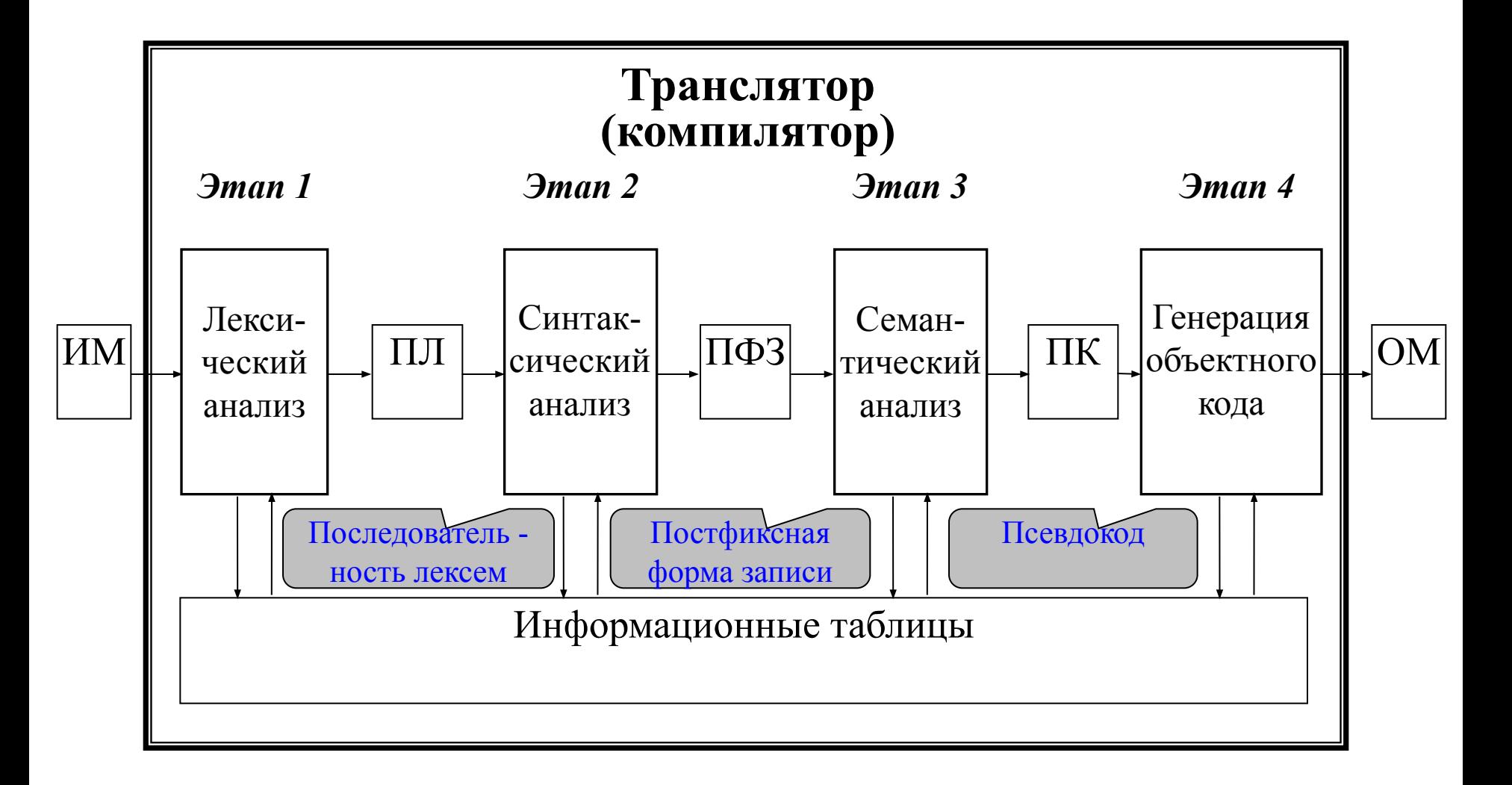

## Иллюстрация процесса и результатов преобразований во время трансляции

#### ИМ (исходный модуль):

int nod(int first, int second){ // вычисление НОД while (first != second) // пока два значения не равны if (first < second) // если первое меньше второго second -= first; // вычитаем первое из второго // если первое больше второго else first -= second; // вычитаем второе из первого return first; // возвращаем значение НОД

# Последовательность токенов (лексем)

#### **Последовательность токенов/лексем функции nod**:

Во внутреннем представлении ( *{код токена, индекс слова}* ): *{0,13} {5,52} {2,2} {0,13} {5,87} {4,2} {0,13} {5,33} {2,3} {2,0} {0,7} {2,2} {5,87} {1,9} {5,33} {2,3} {0,3} {2,2} {5,87} {1,6} {5,33} {2,3} {5,33} {1,2} {5,87} {4,0} {0,4} {5,87} {1,2} {5,33} {1,0} {0,15} {5,87} {1,0} {2,1}*

С использованием имен групп слов в качестве расшифровки токенов: *{keyword,13} {ident,52} {bracket,2} {keyword,13} {ident,87} {delimiter,2} {keyword,13} {ident,33} {bracket,3} {bracket,0} {keyword,7} {bracket,2} {ident,87} {operation,9} {ident,33} {bracket,3} {keyword,3} {bracket,2} {ident,87} {operation,6} {ident,33} {bracket,3} {ident,33} {operation,2} {ident,87} {delimiter,0} {keyword,4} {ident,87} {operation,2} {ident,33} {delimiter,0} {keyword,15} {ident,87} {delimiter,0} {bracket,1}*

В исходных терминах:

*int nod ( int first , int second ) { while ( first != second ) if ( first < second ) second* **–***= first ; else first* **–***= second ; return first ; }*

(**некоторые слова исчезли**)

### Постфиксная запись

Синий цвет - для ключевых слов Черный - для идентификаторов Красным выделены знаки операций Зеленым - метки (имена операций) На голубом фоне - пояснения

заголовок функции:

nod int function first int argument second int argument

заголовок оператора цикла:

label  $0$  0: first second != label  $0$  1 jmpOnFalse

условный оператор:

first second < label  $1\ 0\$  impOnFalse second first  $=$ label 1 1 jmp label 1 0: first second  $=$  label 1 1:

завершение оператора цикла: label U U Imp

возврат из функции: Taper *u* T. Tirst return

Еще кое-какие слова исчезли, но появились и новые слова

### Псевдокод. **Последовательность тетрад:**

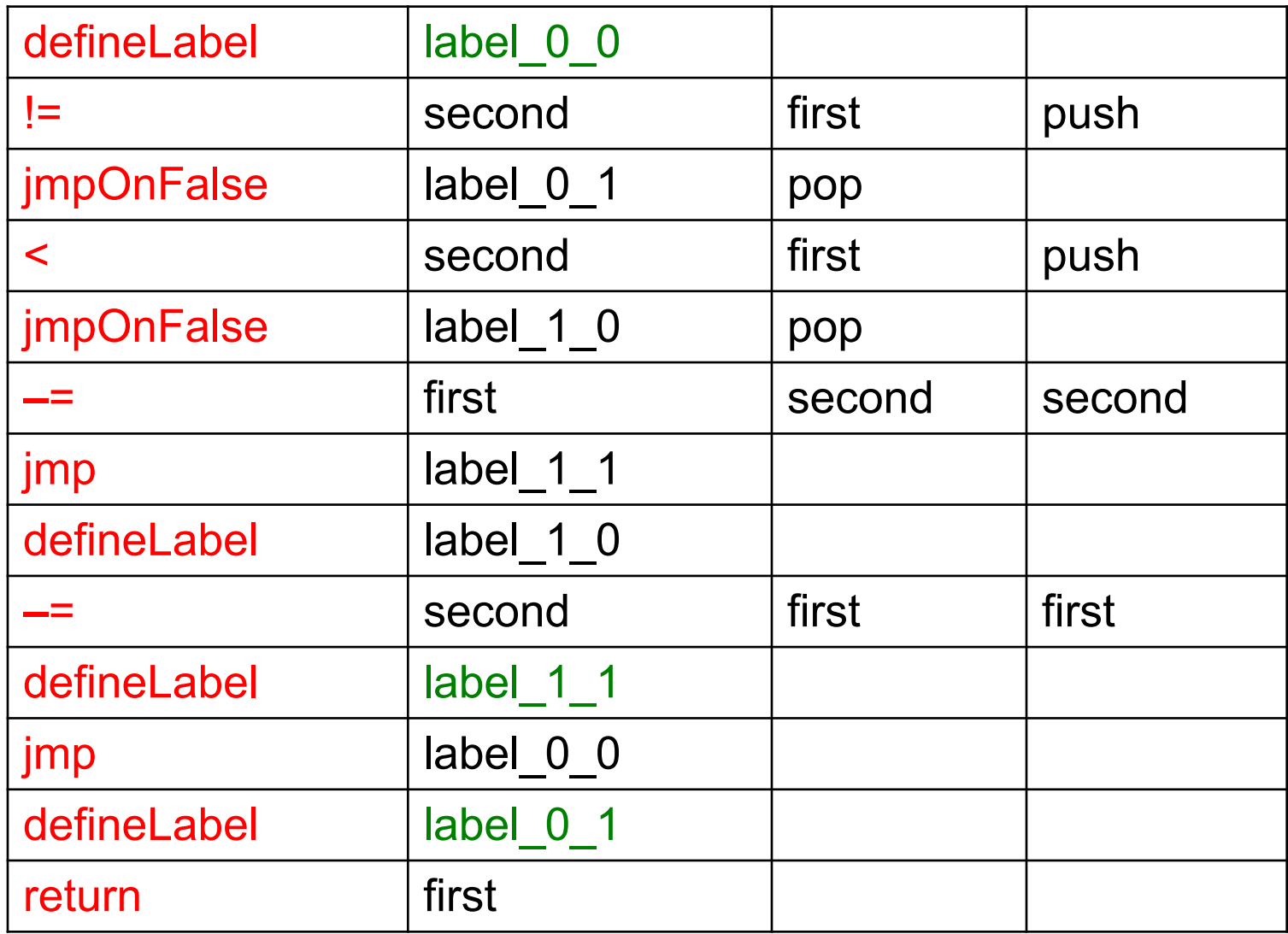

#### Псевдокод. Последовательность **триад:**

 $\bullet \bullet \bullet$ 

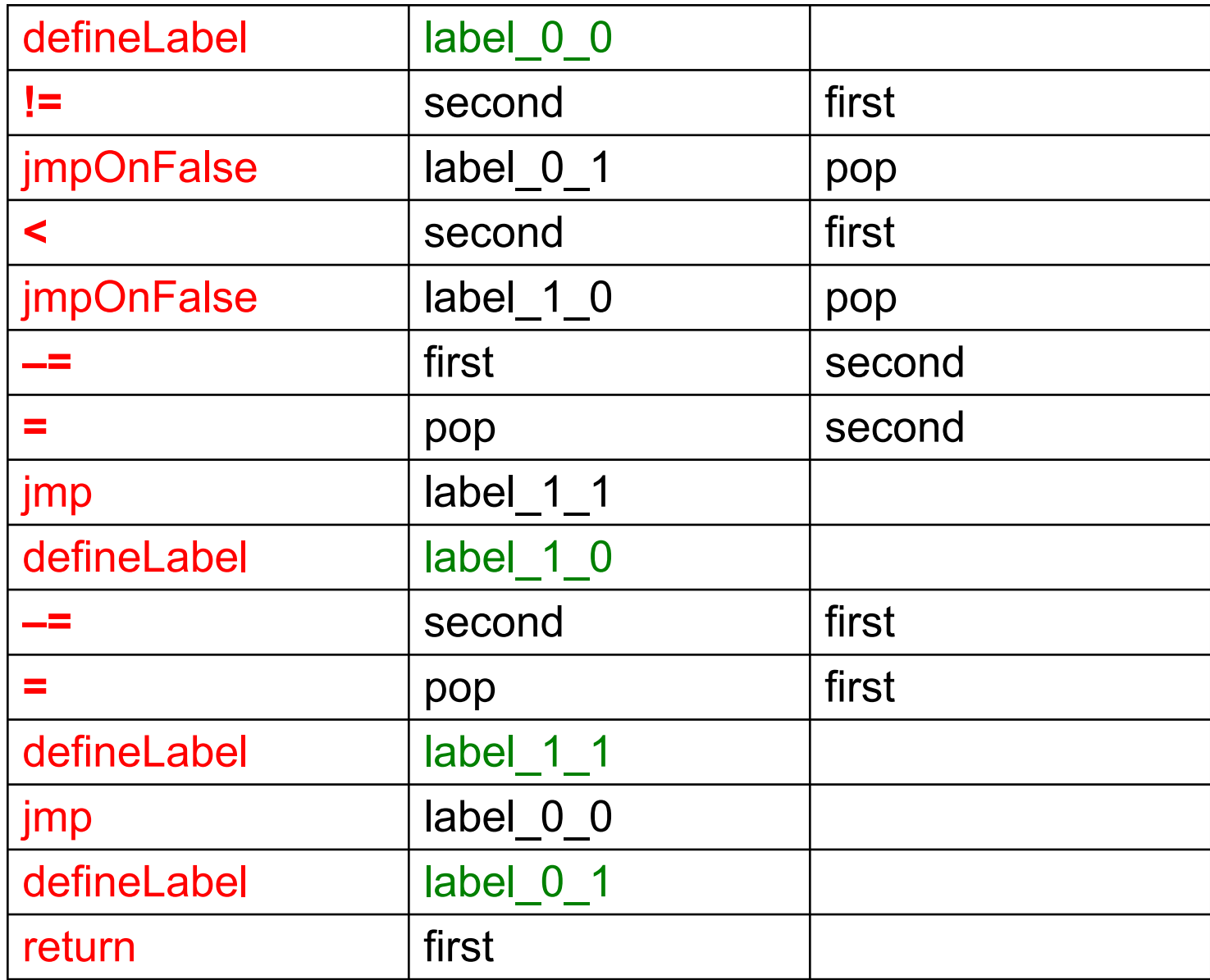

#### Псевдокод. Последовательность **пентад:**

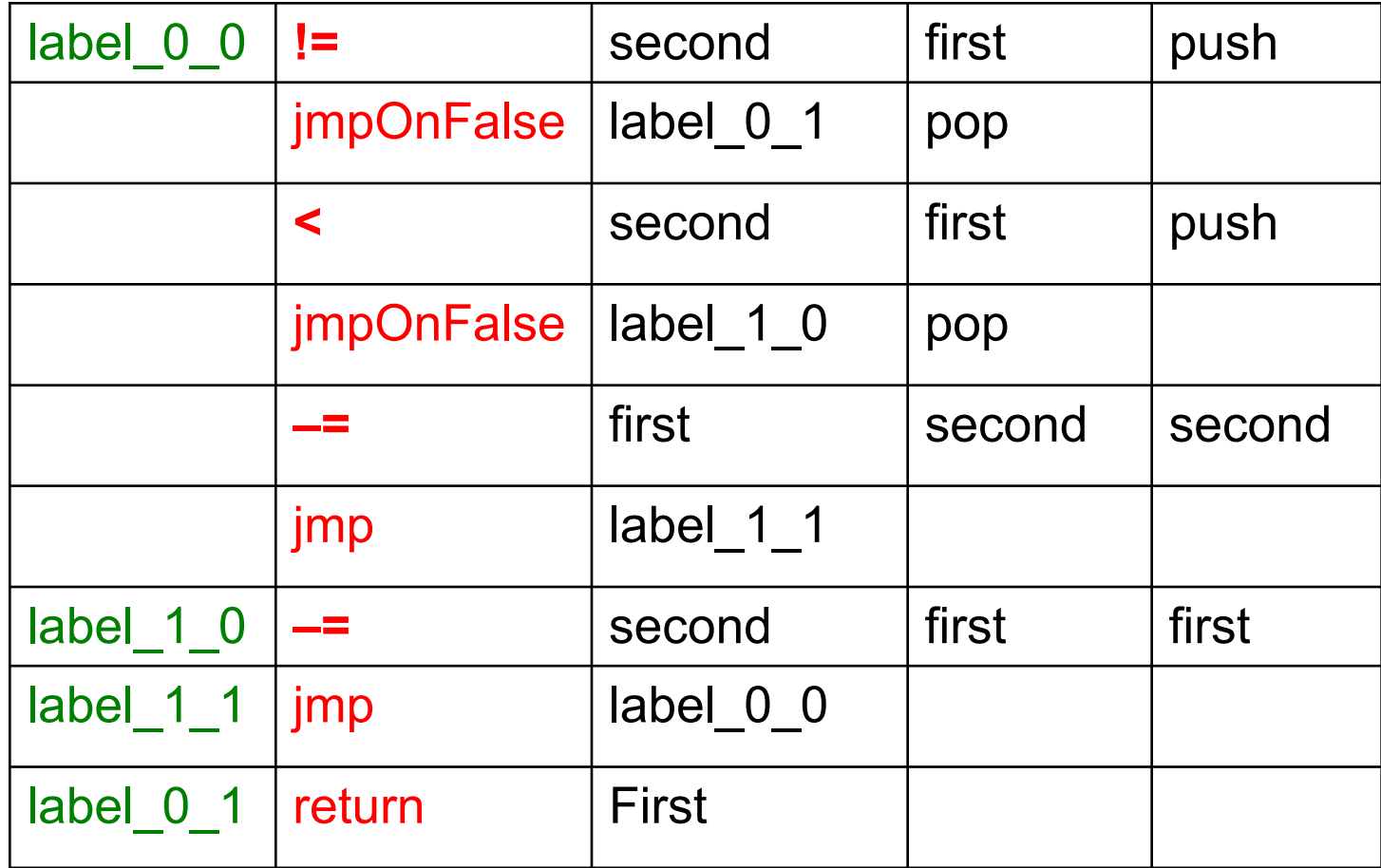

### Объектный код. Без оптимизации

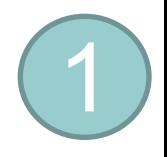

только эта колонка содержит результат трансляции

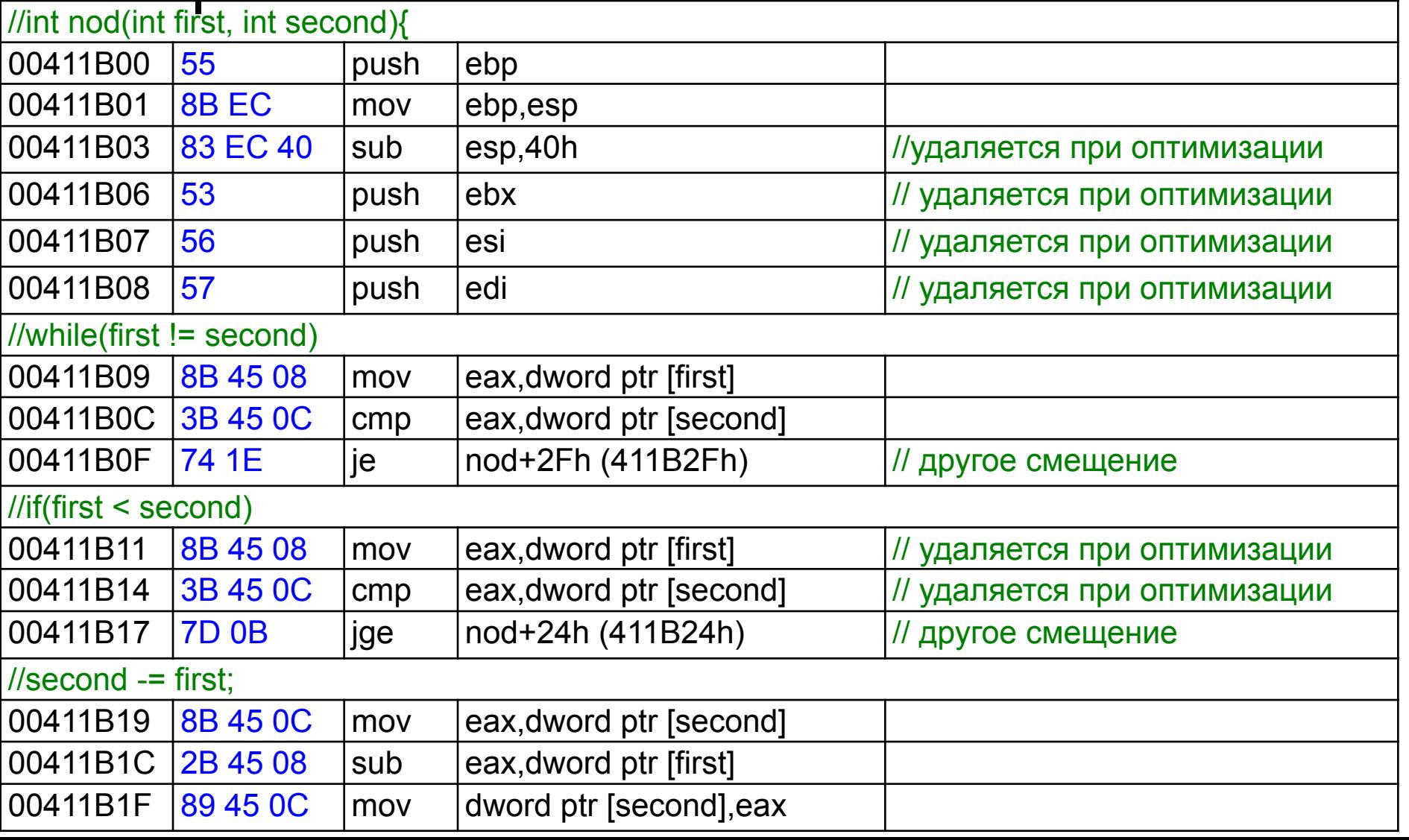

### Объектный код Без оптимизации

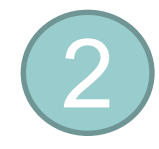

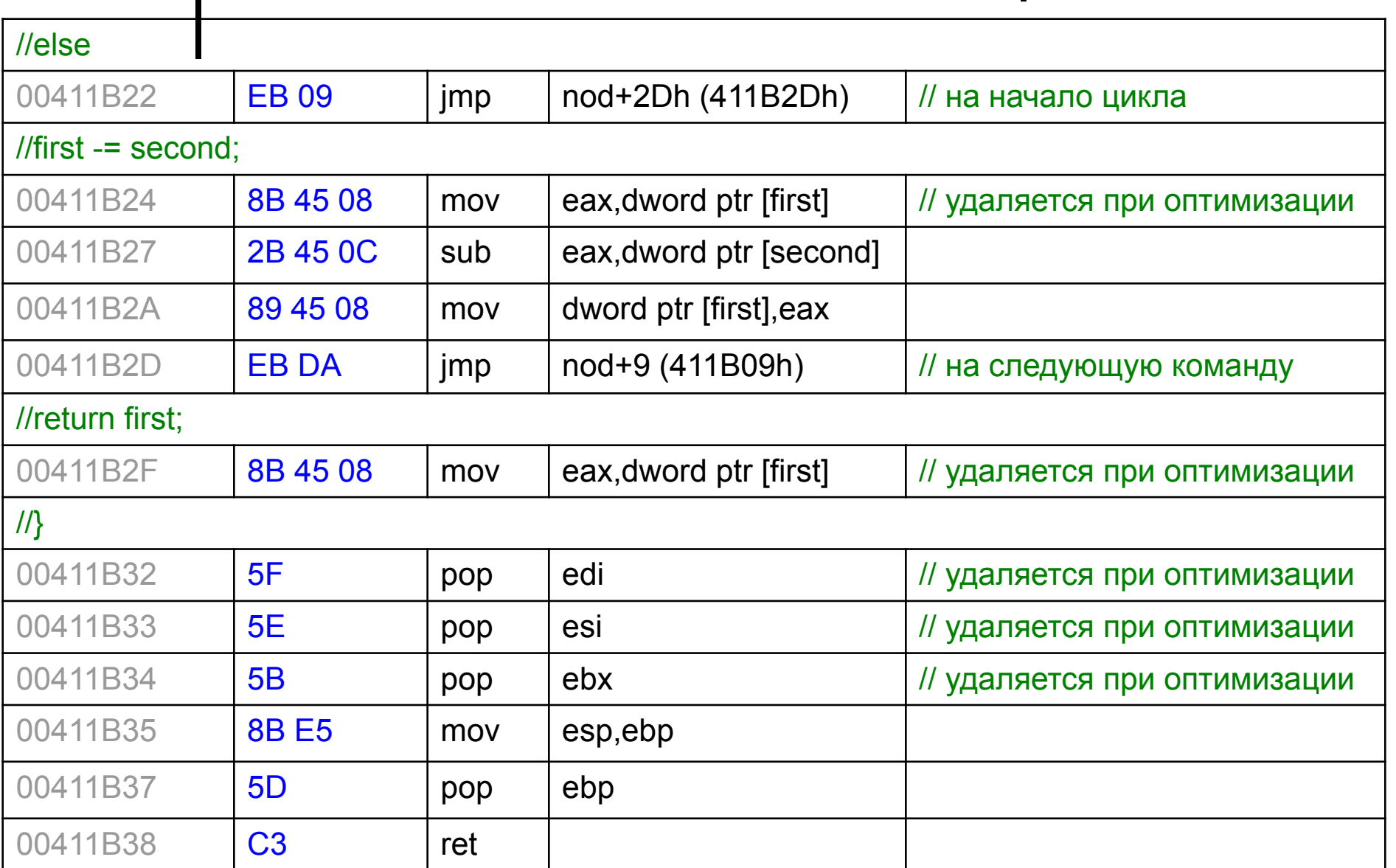

 $\bullet$ 

# Объектный код Оптимизированный

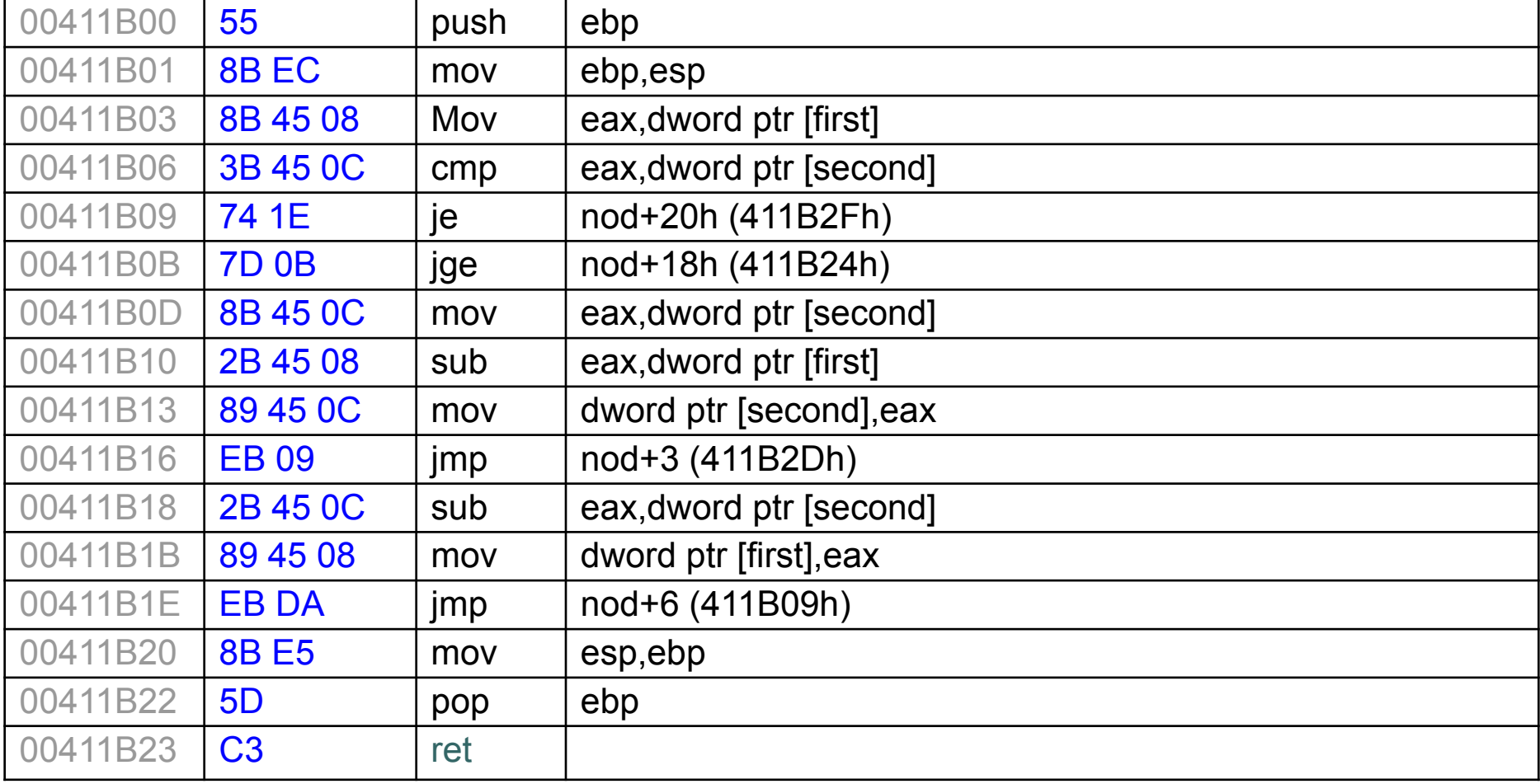

До оптимизации: команд – 27, байтов – 57

После: команд – 16, байтов – 36

# Этапы процесса трансляции

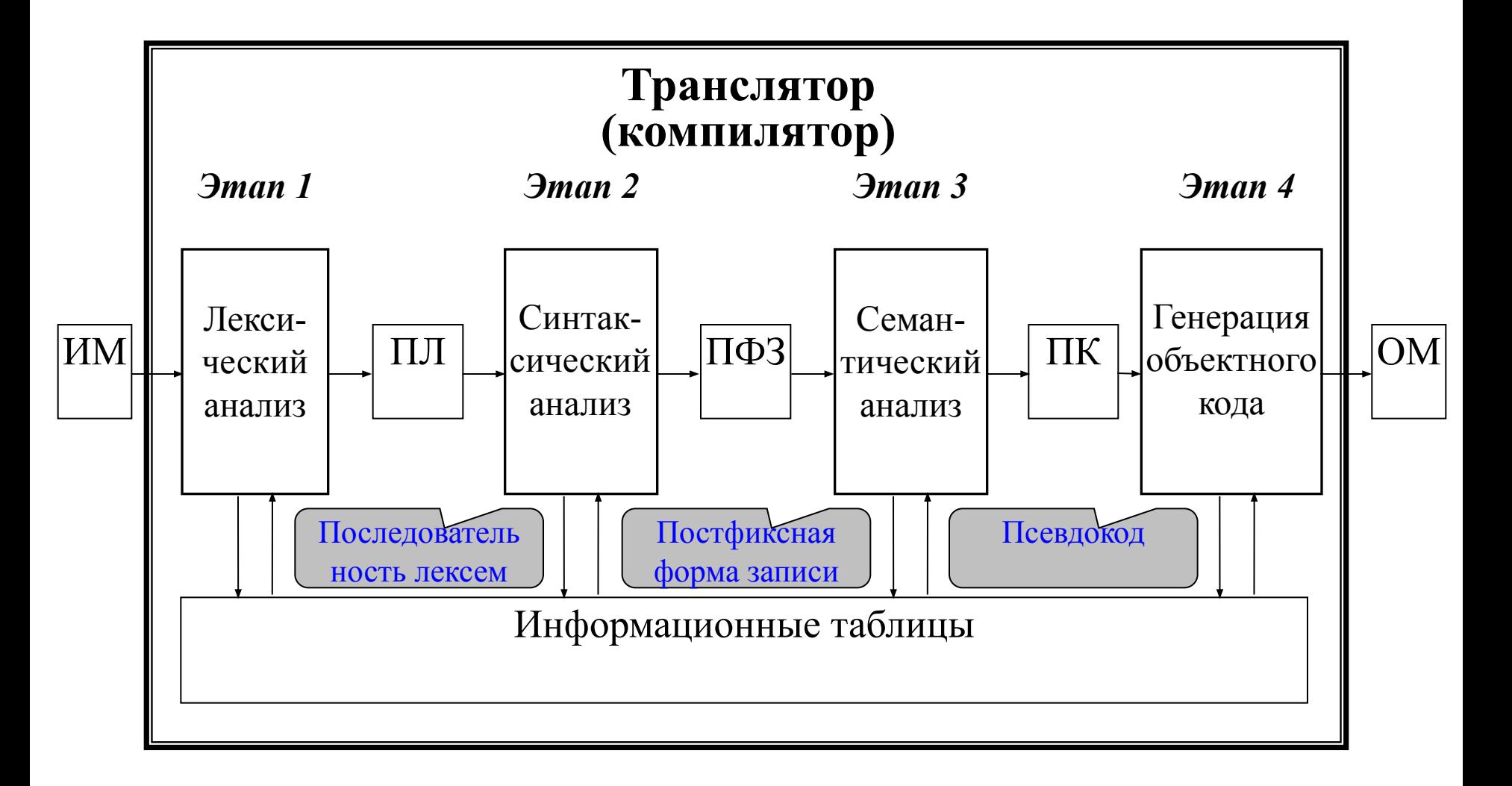

*…*

*…*

## Компиляция:

```
int nod( int first, int second ){
   while ( first != second )
    if ( first < second )
         second -= first;
    else
         first -= second;
   return first;
}
```
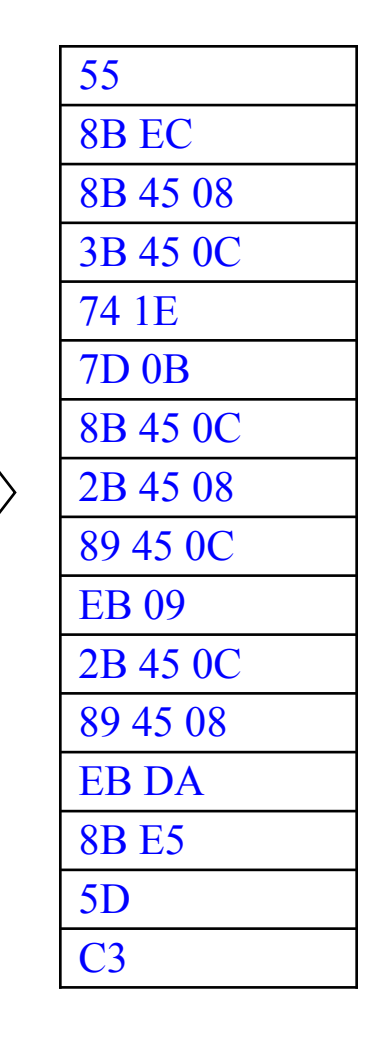

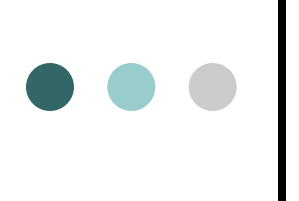

### Интерпретация:

```
int nod( int first, int second ){
  while (first != second)
   if (first \le second)
      second -= first;
   else
      first -= second:
  return first;
```
 $a = 2171$ ;  $x = nod(a, 949);$ 

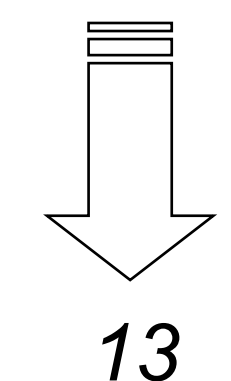

#### Возможная физическая последовательность этапов **КОМПИЛЯЦИИ**

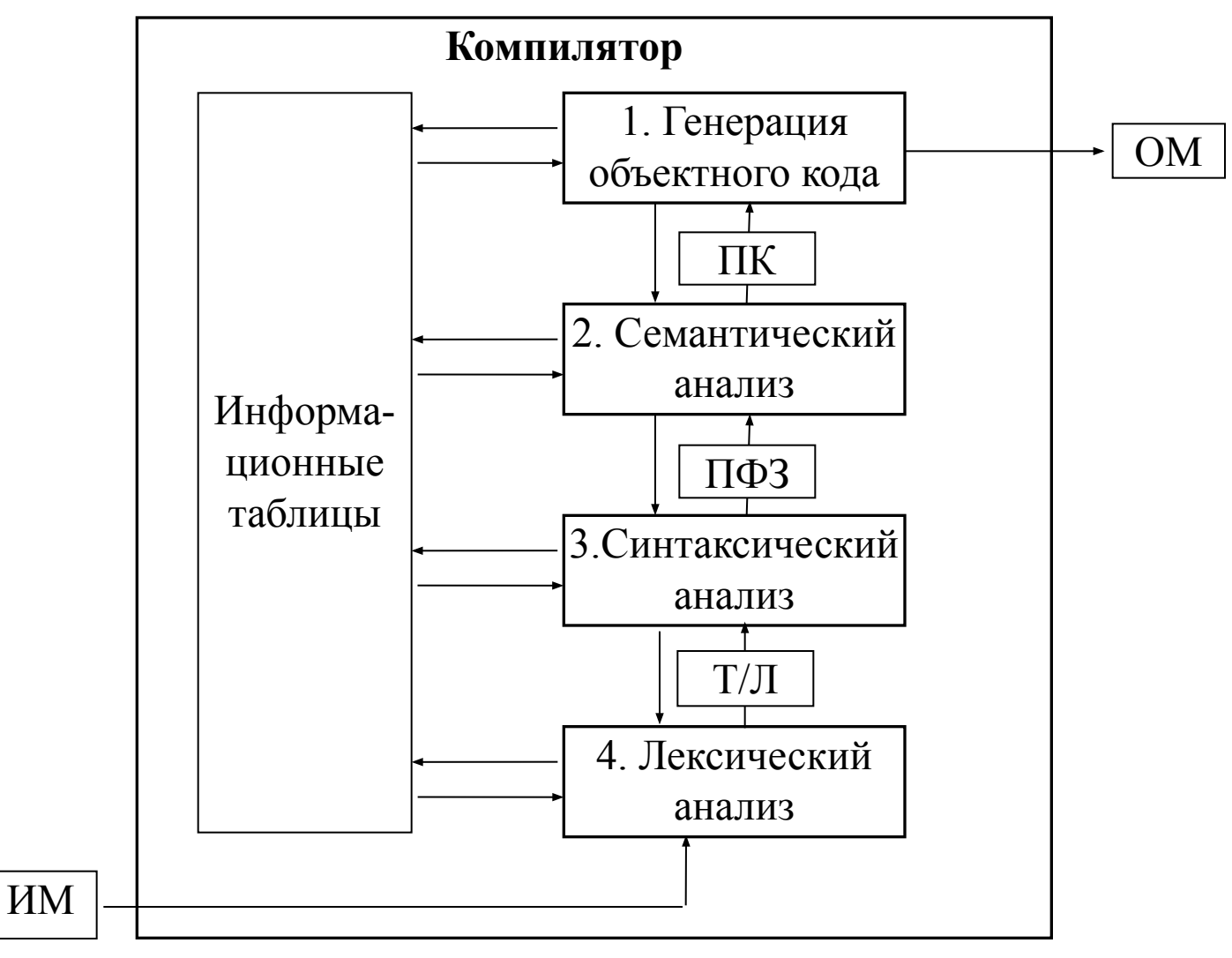

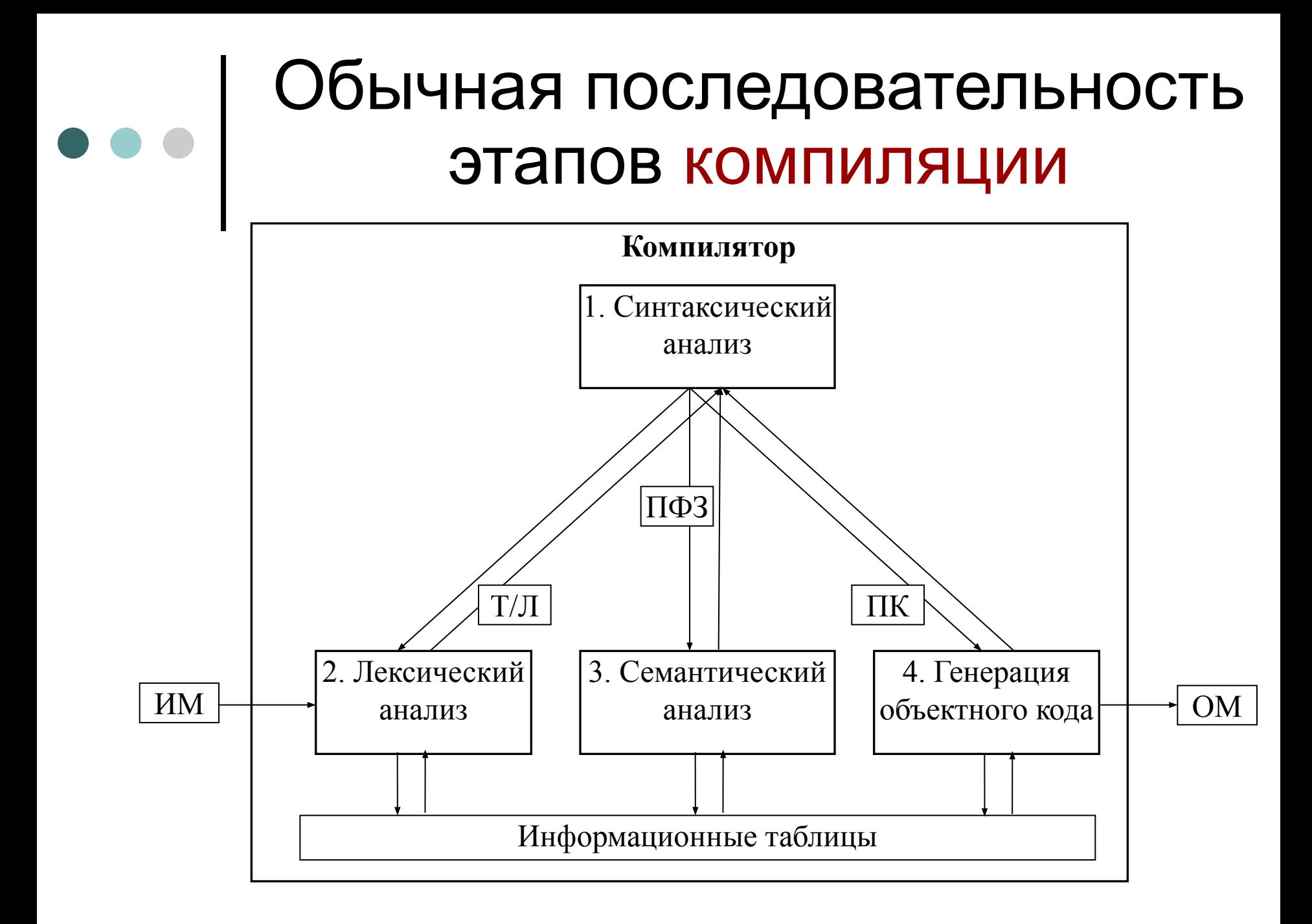

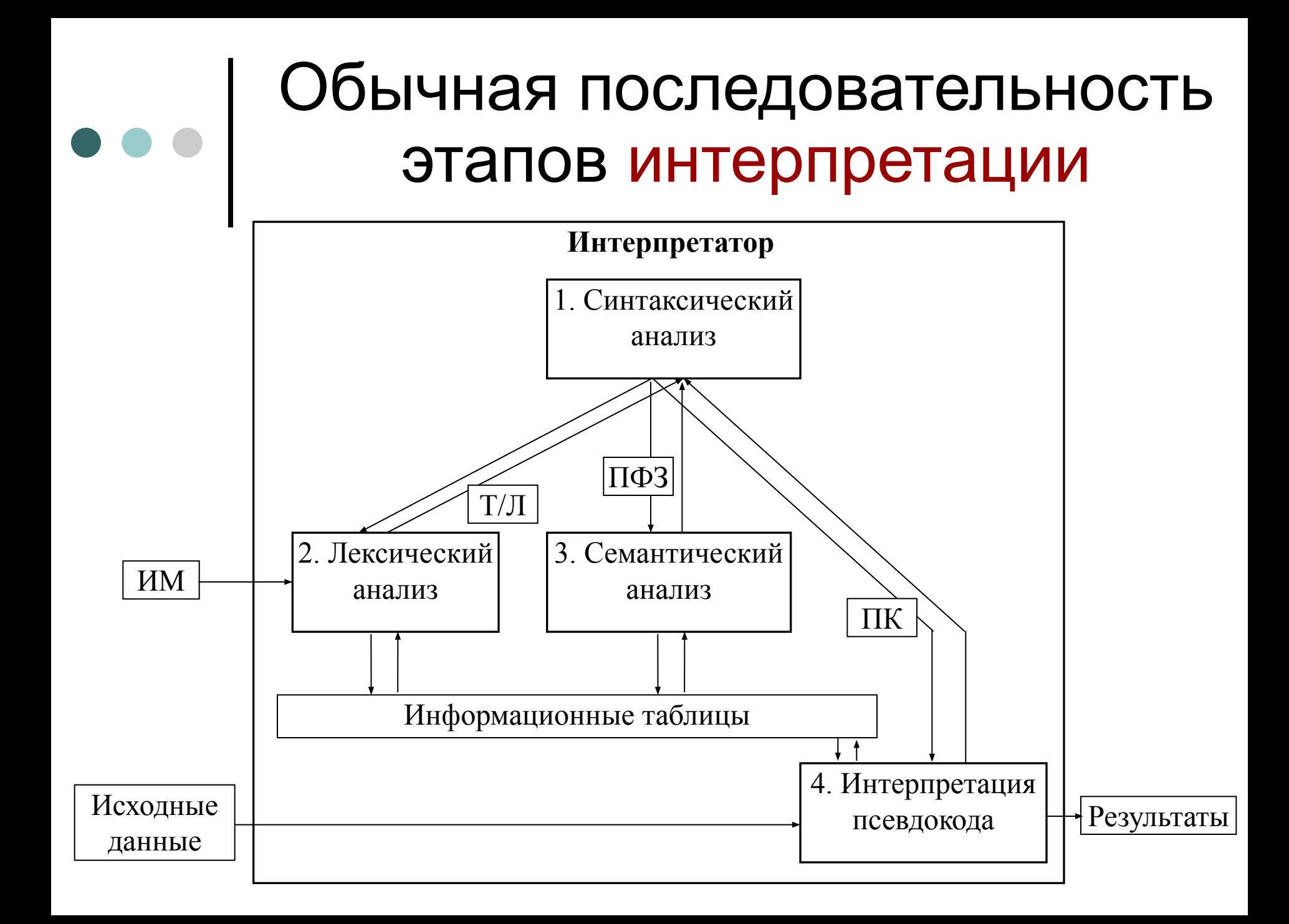

# Задание на курсовую работу

1

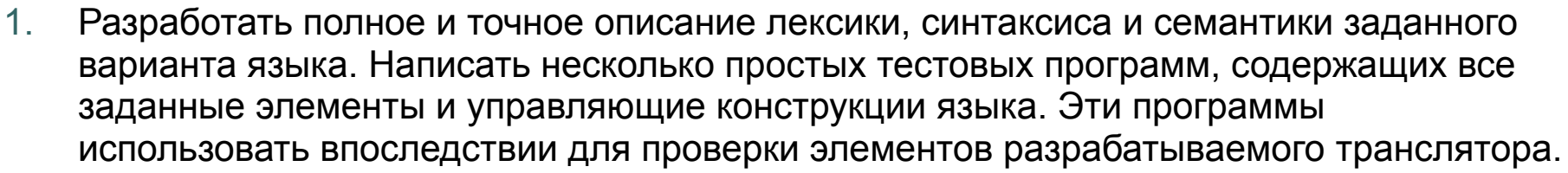

- 2. Разработать систему регулярных выражений, определяющую лексику заданного варианта языка. Используя пакет Вебтранслаб, построить автоматную реализацию лексического анализатора на выбранном инструментальном языке (рекомендуется javascript), добиться его работоспособности.
- 3. Разработать формальную грамматику класса LL(1) **или:**

разработать формальную грамматику класса не выше, чем LALR(1), определяющую синтаксис заданного языка. Используя пакет Вебтранслаб, построить автоматную реализацию синтаксического акцептора, добиться его работоспособности.

- 4. Разработать совокупность действий для расширения синтаксического акцептора, выполняющего преобразование входной последовательности лексем в постфиксную форму записи (ПФЗ) или в абстрактное синтаксическое дерево (АСД).
- 5. Разработать семантический анализатор, преобразователь ПФЗ (или АСД) в псевдокод заданного формата.
- 6. Оформить (в электронном виде) расчетно-пояснительную записку

#### Задание на курсовую работу 2

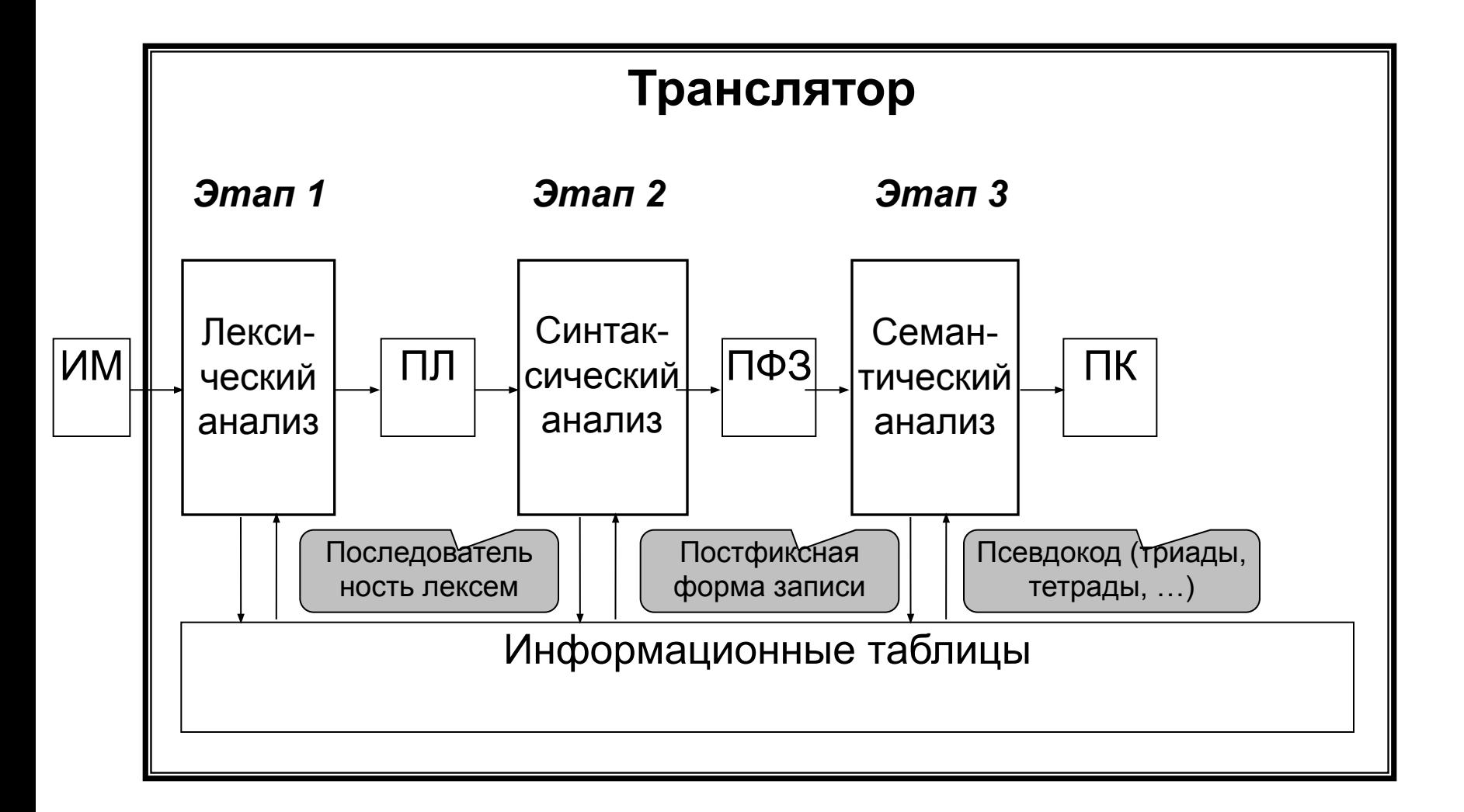

## Системы автоматизации проектирования трансляторов

Существует большое количество таких систем: Lex/Yacc, Flex/Bison, PCCTS, ANTLR, LLGEN, JavaCC …

На практических занятиях и при выполнении курсовой работы будет использоваться учебный пакет:

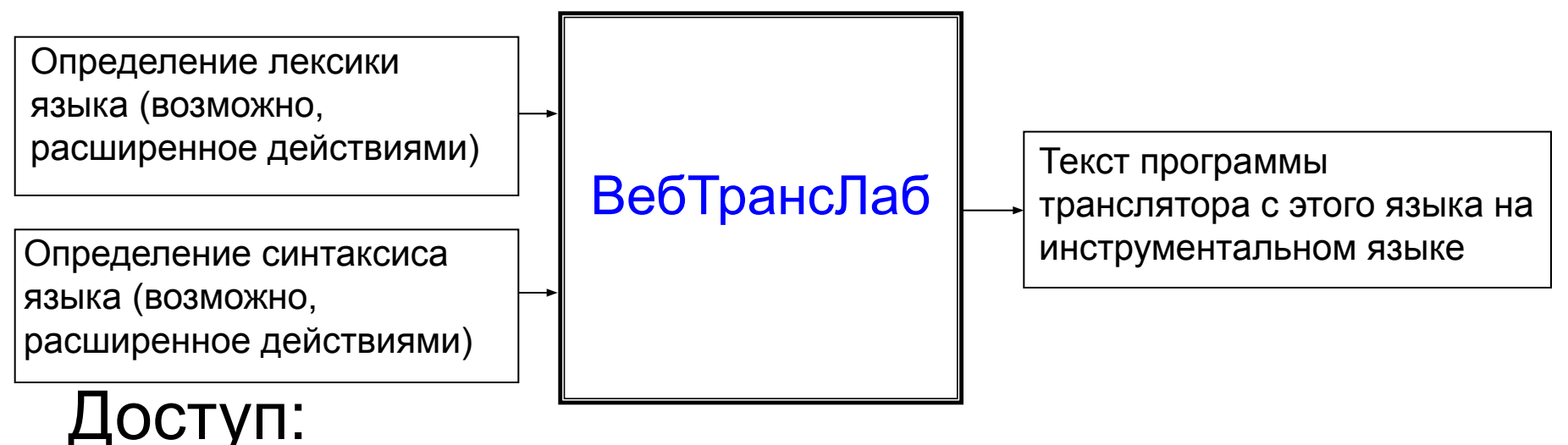

Извне http://vt.cs.nstu.ru:48095/wtl Из 7-3xx http://172.16.7.18:8095/wtl